# **UTSCIGGILGLD**

17/2558

### พนะนำผู้บริหาร

ในฉบับที่แล้วได้แนะนำรักษาการแทนรองอธิการบดีฝ่ายสารสนเทศ คือ ผศ.ดร.ภุชงค์ อุทโยภาศ ซึ่งท่านจะมา ้ ปฏิบัติหน้าที่แทนอธิการบดีในการบริหารงานด้านเทคโนโลยีสารสนเทศ และงานในภารกิจของสำนักบริการ ้ คอมพิวเตอร์ และในสัปดาห์นี้มหาวิทยาลัยได้มีคำสั่งแต่งตั้งผู้ช่วยอธิการบดีฝ่ายสารสนเทศ จำนวน 2 ท่าน ดังนี้

> คำสั่งมหาวิทยาลัยเกษตรศาสตร์ ที่ **โดดสถ** /occa เรื่อง แต่งตั้งผู้รักษาการแทนผู้ช่วยอธิการบดี

เพื่อให้การบริหารงานของมหาวิทยาลัยเกษตรศาสตร์ ดำเนินไปด้วยความเรียบร้อย คล่องตัว และมีประสิทธิภาพ

้ฉะนั้น อาศัยอำนาจตามความในมาตรา ๓๒ มาตรา ๓๓ วรรคสี่ มาตรา ๓๖ และมาตรา ๙๒ วรรคสอง แห่งพระราชบัญญัติมหาวิทยาลัยเกษตรศาสตร์ พ.ศ. ๒๕๕๘ มหาวิทยาลัยเกษตรศาสตร์จึงให้แต่งตั้งผู้รักษาการ แทนผู้ช่วยอธิการบดีฝ่ายสารสนเทศ จำนวน ๒ ราย ดังนี้

ึด. รองศาสตราจารย์อานนท์ รุ่งสว่าง ข้าราชการพลเรือนในสถาบันอุดมศึกษา ตำแหน่งเลขที่ ๔๑๗๒ สังกัดภาควิชาวิศวกรรมคอมพิวเตอร์ คณะวิศวกรรมศาสตร์ รักษาการแทนผู้ช่วยอธิการบดีฝ่ายสารสนเทศ

๒. ผู้ช่วยศาสตราจารย์อินทิราภรณ์ มูลศาสตร์ ข้าราชการพลเรือนในสถาบันอุดมศึกษา ตำแหน่งเลขที่ ๒๗๖๘ สังกัดภาควิชาวิศวกรรมคอมพิวเตอร์ คณะวิศวกรรมศาสตร์ รักษาการแทนผู้ช่วยอธิการบดีฝ่ายสารสนเทศ

้ทั้งนี้ ตั้งแต่วันที่ ๑๖ สิงหาคม พ.ศ. ๒๕๕๘ เป็นต้นไป โดยให้สิ้นสุดวาระการดำรงตำแหน่งพร้อม รักษาการแทนรองอธิการบดีฝ่ายสารสนเทศ ตามคำสั่งสภามหาวิทยาลัยเกษตรศาสตร์ ที่ ๑๐/๒๕๕๘ ลงวันที่ คก สิงหาคม พ.ศ. ๒๕๕๘

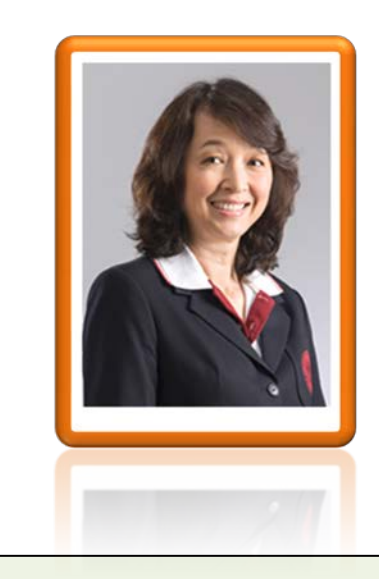

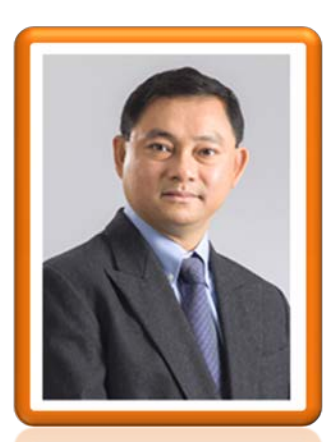

### **ิ่ง**าวฝ่ายฝึกอมรมและสื่ออิเล็กทรอนิกส

เมื่อวันพุธที่ 19 สิงหาคม พ.ศ. 2558 เวลา 9.00-16.00 น. งานฝกอบรม จัดโครงการอบรมคอมพิวเตอร หลักสูตร "Infographic สำหรับงานสำนักงาน" วิทยากรโดย คุณสุนิสา สิงห์แก้ว ผู้ช่วยวิทยากรโดย คุณดาริกา เพิ่มพูน และคุณณฐภัทร นกแกว ณ หอง 507 ชั้น 5 อาคารสํานักบริการคอมพิวเตอร

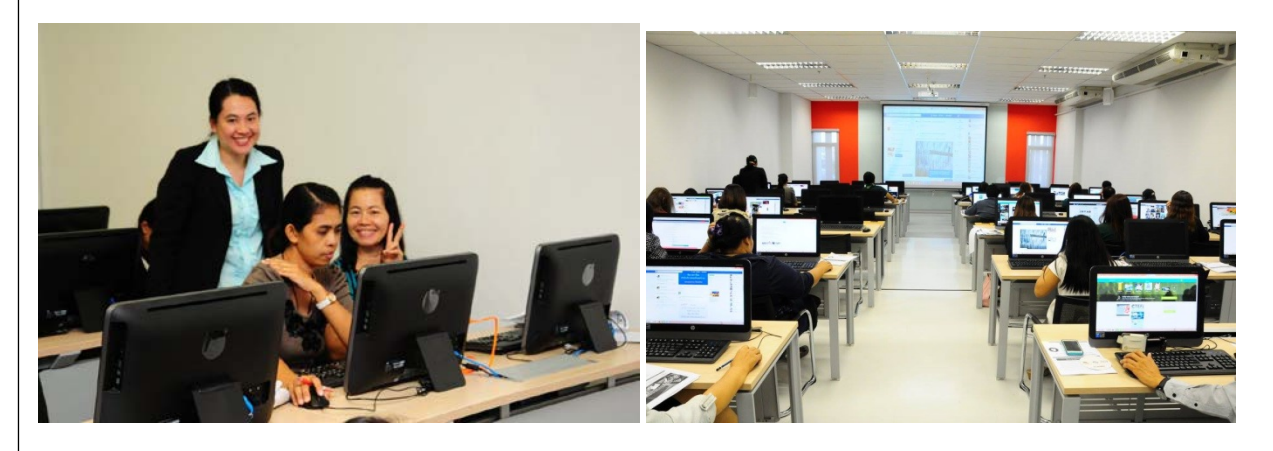

เมื่อวันพุธที่ 19 สิงหาคม พ.ศ. 2558 เวลา 13.00 น. ผศ.ดร.ภุชงค อุทโยภาศ รักษาการแทนรองอธิการบดีฝาย สารสนเทศ มหาวิทยาลัยเกษตรศาสตร์ เยี่ยมเยียนพบปะพูดคุยกับบุคลากรสำนักบริการคอมพิวเตอร์ฝ่าย ้ฝึกอบรมฯ อย่างเป็นกันเองครั้งแรก ณ บริเวณห้องเจ้าหน้าที่ และห้องประชุมเจ้าหน้าที่ ชั้น 7 อาคารสำนัก บริการคอมพิวเตอร

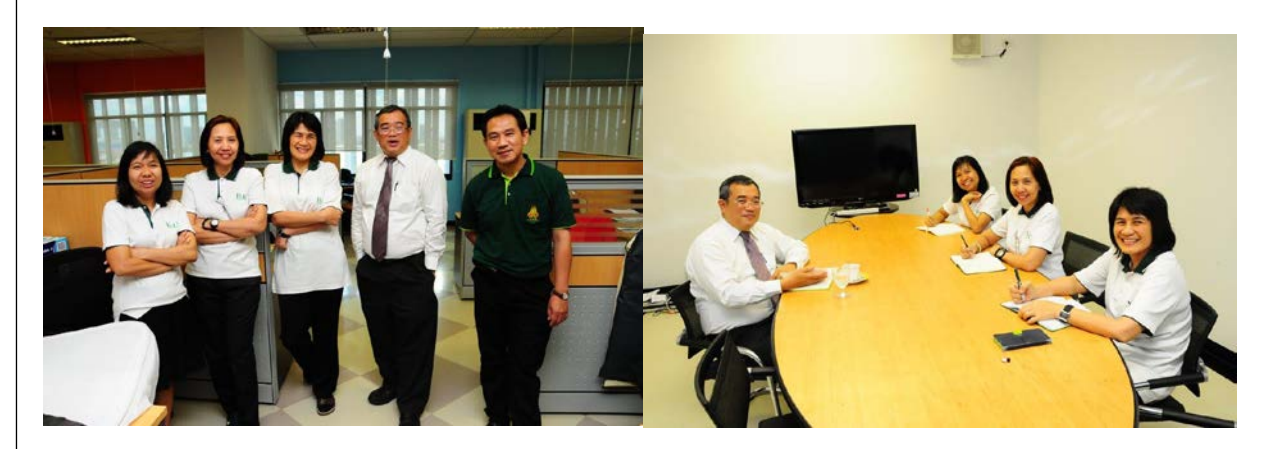

เมื่อวันพุธที่ 26 สิงหาคม พ.ศ. 2558 เวลา 13.00 น. ประชุมกองบรรณาธิการ KU eMagazine ณ หอง ประชุมเจ้าหน้าที่ ชั้น 7 อาคารสำนักบริการคอมพิวเตอร์

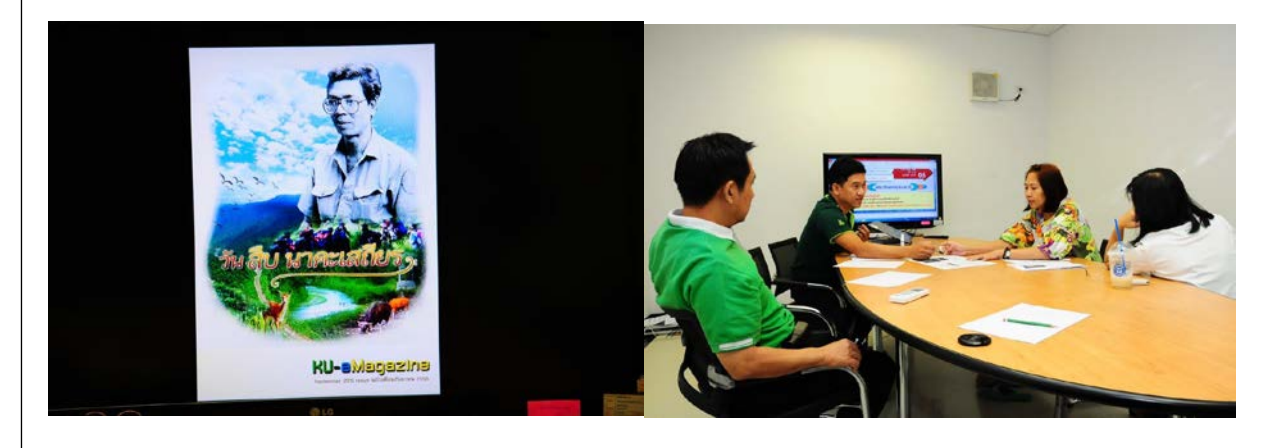

### **ิ**่ทาวฝ่ายฝึกอมรมและเชื่ออิเล็กทรอนิกเจ๋ (ช่อ)

้ฝ่ายฝึกอบรมและสื่ออิเล็กทรอนิกส์ สำนักบริการคอมพิวเตอร์ ได้จัดทำเทคนิคการใช้งานโปรแกรมต่าง ๆ ผ่านสื่อ AR Technology ด้วย Aurasma Studio รวมถึงเทคนิคการทำงานด้วย Microsoft Word 2010, Microsoft Excel 2010, Microsoft PowerPoint 2010 และสื่อมัลติมีเดียสำหรับการเรียนรู้วิธีการใช้งาน Google for Education ไว้ที่เว็บไซต์ <u><http://training.ku.ac.th/2015></u> โดยเลือกเมนู "สื่ออิเล็กทรอนิกส์"

จึงขอฝากประชาสัมพันธ์ให้ชาวสำนักบริการคอมพิวเตอร์ทุกท่านเข้าชมและแชร์ข้อมูลผ่าน Social Media ให้กับเพื่อน ๆ ในกลุ่มของท่าน เพื่อช่วยคอมเมนต์และ Subscribe โดยคลิกที่ปุ่ม View More (ปุ่มสีแดง) และเมื่อเขาสูการรับชมใหคลิกที่ปุม youtube (ดานขวาลางของจอภาพ)

ทุกทานสามารถรับชมเรื่องตาง ๆ ไดตามเว็บไซตดังตอไปนี้

- 1. AR Technology <http://tam.ocs.ku.ac.th/Multimedia>
- 2. เทคนิคการทํางานดวย Microsoft Word 2010 [http://training.ku.ac.th/2015/?page\\_id=242](http://training.ku.ac.th/2015/?page_id=242)
- 3. เทคนิคการทํางานดวย Microsoft Excel 2010 [http://training.ku.ac.th/2015/?page\\_id=254](http://training.ku.ac.th/2015/?page_id=254)
- 4. เทคนิคการทํางานดวย Microsoft PowerPoint 2010 [http://training.ku.ac.th/2015/?page\\_id=276](http://training.ku.ac.th/2015/?page_id=276)
- 5. สื่อมัลติมีเดียสําหรับการเรียนรูวิธีการใชงาน Google for Education [http://training.ku.ac.th/2015/?page\\_id=319](http://training.ku.ac.th/2015/?page_id=319)
- 6. สื่ออิเล็กทรอนิกส

<http://tam.ocs.ku.ac.th/Multimedia/multimedia.html>

ขอขอบพระคุณทุกทานที่เขารับชม และชวยคอมเมนตเพื่อการปรับปรุงสื่ออิเล็กทรอนิกสใหทันสมัย ยิ่งขึ้นตอไป

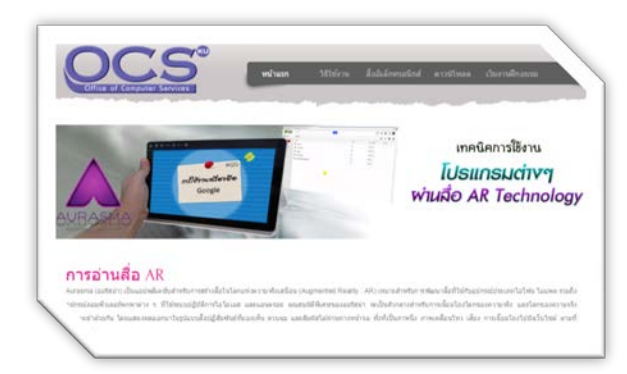

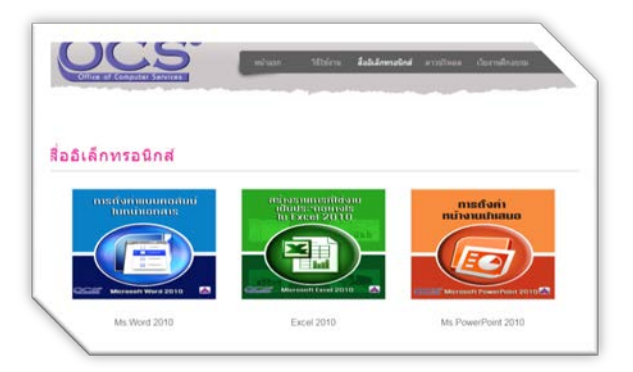

## **ิ่**<br>ช่าวฝ่าะฝึกอมรมและสื่ออิเล็กทรอนิกส์ (ช่อ)

เมื่อวันพฤหัสบดีที่ 27 สิงหาคม พ.ศ. 2558 เวลา 9.00-16.00 น. งานฝกอบรม จัดโครงการอบรมคอมพิวเตอร สําหรับบุคคลทั่วไป ป 2558 หลักสูตร "การสรางเว็บไซตองคกรดวย WordPress" วิทยากรโดยคุณสุนิสา สิงห แกว ณ หอง 507 ชั้น 5 อาคารสํานักบริการคอมพิวเตอร

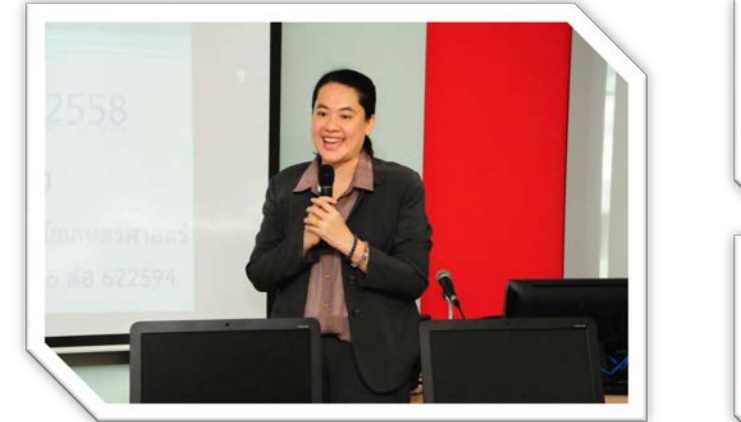

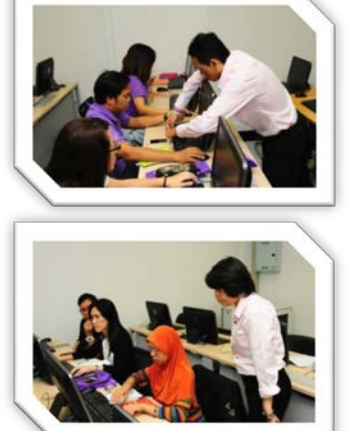

เมื่อวันศุกร์ที่ 2 สิงหาคม พ.ศ. 2558 เวลา 9.00 น. งานสื่ออิเล็กทรอนิกส์ ดำเนินการบันทึกวิดีโอเพื่อ แกไขตามสคริปตแนะนําฝายระบบคอมพิวเตอรและเครือขาย ณ หอง data center และหองเจาหนาที่ ชั้น 7 อาคารสํานักบริการคอมพิวเตอร

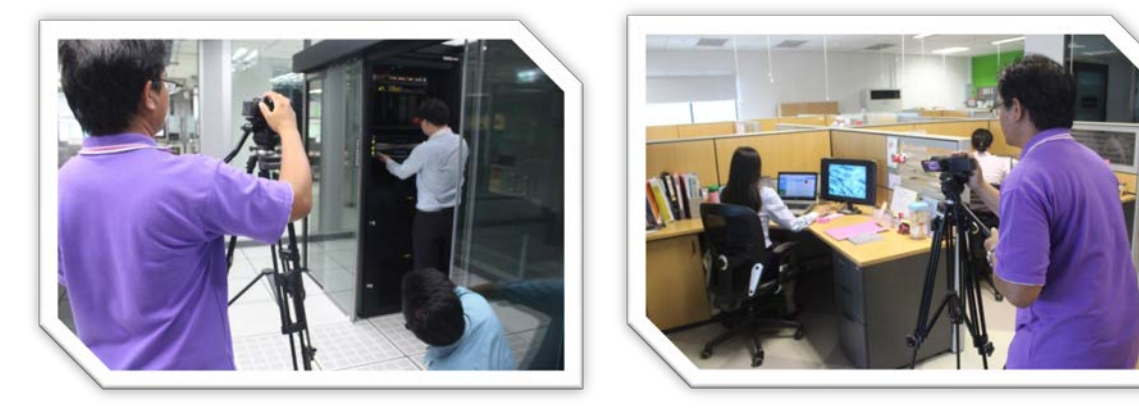

*ที่มา : หมอมลูกเปด*

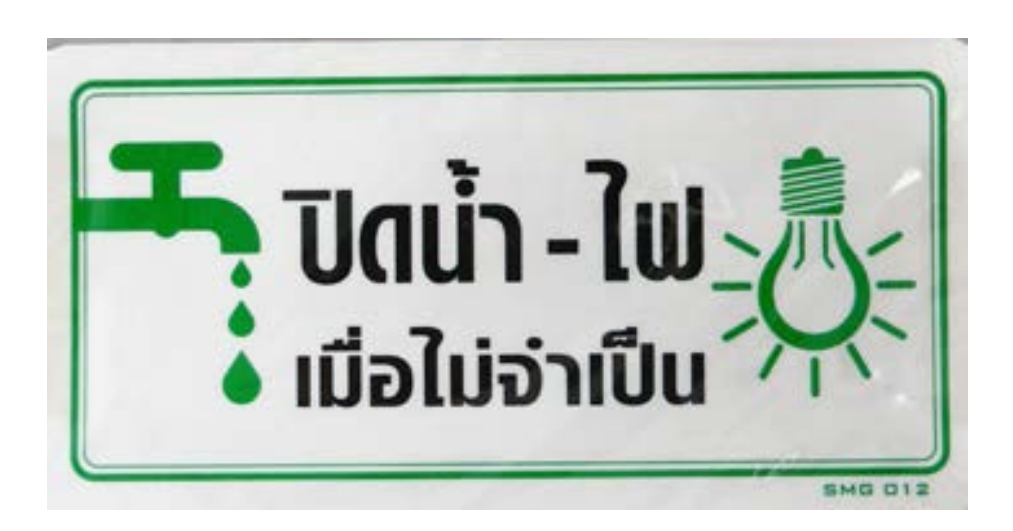

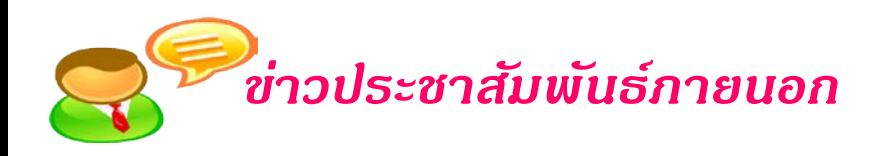

### gอ.มก.ขอเชิญร่วมใดรงการปฏิบัติธรรมทำสมาธิ

## โครงการปฏิบัติธรรมทำสมาธิ

ถือศีลปฏิบัติธรรม เพื่อจิตใจที่ผ่องใส และเสริมสร้างบารมีแก่ตนเอง สอ.มก. ขอเชิญชวนสมาชิกเข้าร่วมโครงการปฏิบัติธรรมทำสมาธิ ครั้งที่ 2 ประจำปี 2558 ณ สำนักปฏิบัติธรรมส่องชีวิต ปากช่อง จังหวัดนครราชสีมา วันเสาร์-อาทิตย์ ที่ 19 - 20 กันยายน 2558 สมาชิกผู้สนใจสมัครเข้าร่วมโครงการได้ตั้งแต่วันนี้ หมด เขตรับสมัครวันที่ 15 กันยายน 2558 ผู้เข้าร่วมโครงการฯ ต้องแต่งกายด้วยผ้าสี ขาว ถือศีล 8 สำรวมกิริยาทั้งกาย-ใจ

เงื่อนไขของโครงการ ผู้ที่สมัครเข้าร่วมโครงการฯ จะต้องวางเงินมัดจำ 200.-บาท และจะคืนให้กับสมาชิกเมื่อสมาชิกมาลงทะเบียนเข้าร่วมโครงการแล้ว หรือ กรณีมีเหตุจำเป็นไม่สามารถเข้าร่วมโครงการฯ ได้ จะต้องแจ้งยกเลิกล่วงหน้า อย่างน้อย 7 วัน

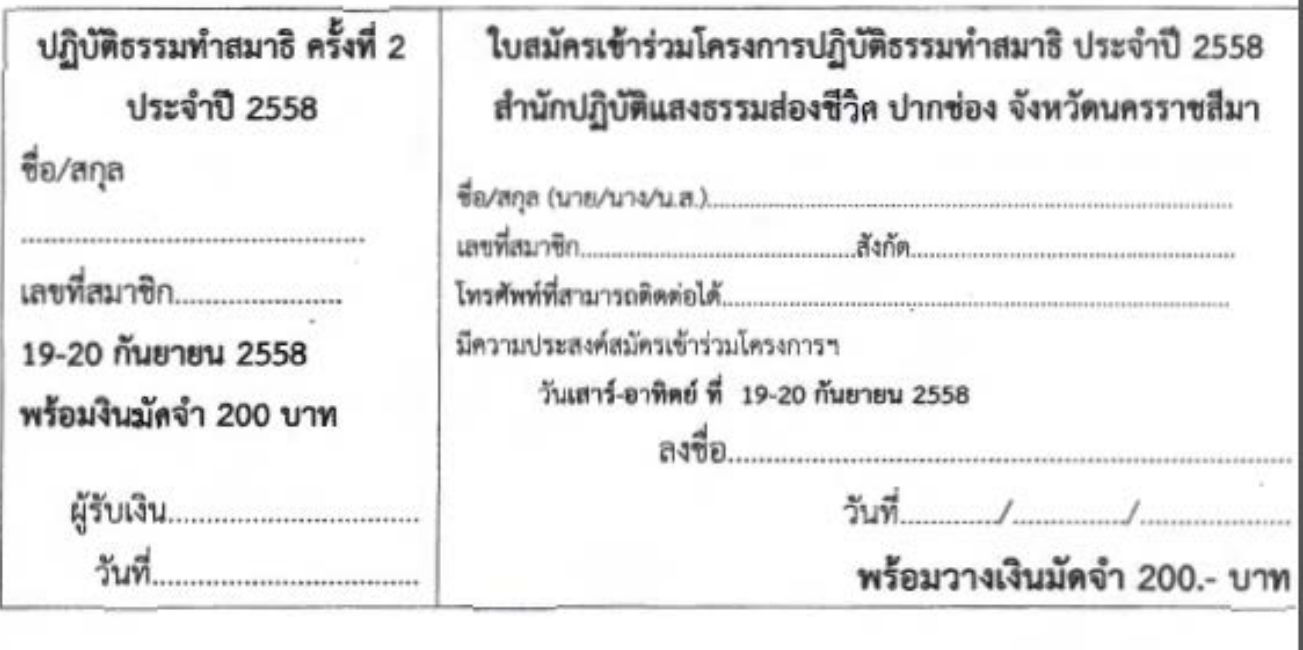

### **୲**୲จ้งข้อมูลการก่อสร้างโครงการรถไฟฟ้าสายสีเขียว

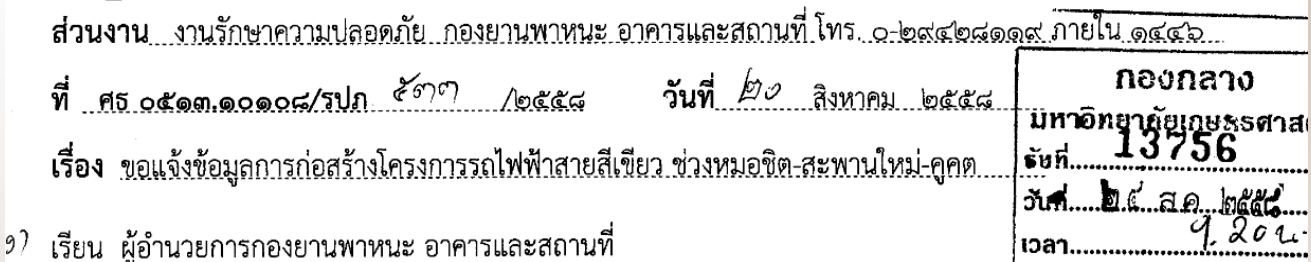

ตามที่การรถไฟฟ้าขนส่งมวลชนแห่งประเทศไทย ได้เริ่มดำเนินการกอสร้างรถไฟฟ้าสายสีเขียว สายเหนือ ช่วงหมอชิต-สะพานใหม่-คูคต ระยะทาง ๑๙ กิโลเมตร ตามแนวถนนพหลโยธิน โดยปิดช่องทางการจราจรบนถนน ้ บางช่วงตั้งแต่ ๑๗ สิงหาคม ๒๕๕๘ เป็นต้นไป และทำการรื้อสะพานยกระดับช้ามแยกเกษตรในช่วงสิ้นเดือนสิงหาคม ๒๕๕๘ นั้น จะส่งผลกระทบด้านการจราจรกับนิสิตและบุคลากร ที่ใช้เส้นทางดังกล่าวทั้งขามาและขากลับ ้มหาวิทยาลัยตลอดระยะเวลาการก่อสร้าง จึงเห็นสมควรแจ้งเวียนให้หน่วยงาน คณะ สำนัก สถาบัน ทราบเป็นข้อมูล ้ แจ้งแก่ นิสิต บุคลากร ของหน่วยงานเพื่อปรับเปลี่ยนเส้นทางหรือวิธีการเดินทางต่อไป ทั้งนี้สามารถติดตามข้อมูล ความคืบหน้าและการจัดการจราจรระหว่างการก่อสร้างได้ที่ https://www.facebook.com/Greenlinenorth (โครงการรถไฟฟ้าสายสีเขียว ช่วงหมอชิต-สะพานใหม่-คูคต)

ดูรายละเอียดได้ที่ <http://eoffice.ku.ac.th/kuoffice/gen02/gen02-1682-2558.pdf>

# /ซิญรับซม/รับฟังการชั้นจงการถำแผนงานและชั้นจงกรณี การรื**่อะ**้ายสะพานข้ามแยกเกนตรผ่าน

ตามที่ บริษัทอิตาเลียนไทย ดีเวล็อปเมนต์ จำกัด (มหาชน) คู่สัญญากับการไพ่ฟ้าขนส่งมวลชน แห่งประเทศไทย(รพ่ม.) ให้เป็นผู้รับจ้างก่อสร้างงานโยธา ในโครงการก่อสร้างรถไฟฟ้าสายสีเขียว (เหนือ) สัญญาที่ ๑ (ช่วงหมอชิต – สะพานใหม่) และขอเข้าชี้แจงกับประชาคมมหาวิทยาลัยเกษตรศาสตร์เพื่อชี้แจง ้การทำแผนงานและขึ้นจงกรณีการรื้อย้ายสะพานข้ามแยกเกษตร และโครงการก่อสร้างรถไฟฟ้าสายสีเขียว (เหนือ) สัญญาที่ ๑ (ช่วงหมอชิต – สะพานใหม่) ซึ่งมีพื้นที่ติดอยู่กับบริเวณพื้นที่ก่อสร้าง ในวันพฤหัสบดีที่ ๓ กันยายน ๒๕๕๘ เวลา ๑๓.๓๐ น. ณ ห้องประชุมสุธรรม อารีกุล ชั้น ๑ อาคารสารนิเทศ ๕๐ ปี มหาวิทยาลัยเกษตรศาสตร์ นั้น

ในการนี้ มหาวิทยาลัยเกษตรศาสตร์ขอเชิญท่านและบุคลากรในหน่วยงานรับฟังการชี้แจง ดังกล่าว <u>ในวันพฤหัสบดีที่ ๓ กันยายน ๒๕๕๘ เวลา ๑๓.๓๐ น. ณ ห้องประชุมสุธรรม อารึกุล ชั้น ๑ อาคารสารนิเทศ ๕๐ ปี</u> ุ่ มหาวิทยาลัยเกษตรศาสตร์ ทั้งนี้มหาวิทยาลัยได้จัดให้มีการถ่ายทอดสดในระบบ Tele conference และ เครือข่าย Nontri live ด้วย

โดยดูรายละเอียดได้ที่ <https://mis-services.ku.ac.th/e-Saraban/book-document/2558-2269.pdf>

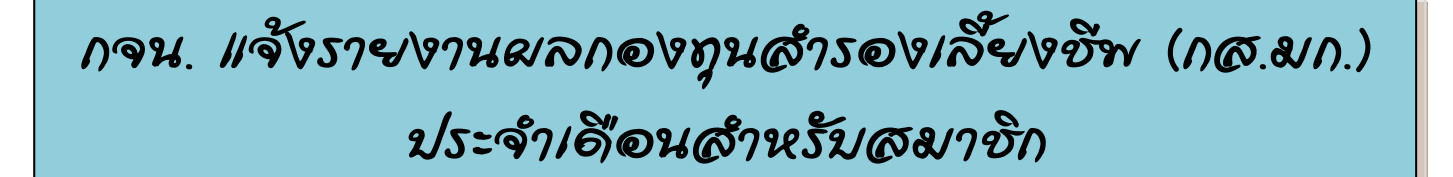

ด้วยบริษัทหลักทรัพย์จัดการกองทุน ไทยพาณิชย์ จำกัด ได้จัดส่งรายงานผลการดำเนินงานกองทุน ้สำรองเลี้ยงซี่พฯ เดือนกรกฎาคม ๒๕๕๘ ตามรายละเอียดดังแนบ

้กองการเจ้าหน้าที่ จึงใคร่ขอความอนุเคราะห์ประชาสัมพันธ์รายงานผลการดำเนินงานดังกล่าว ให้สมาชิกกองทุนสำรองเลี้ยงชีพฯ ในสังกัดทราบต่อไป

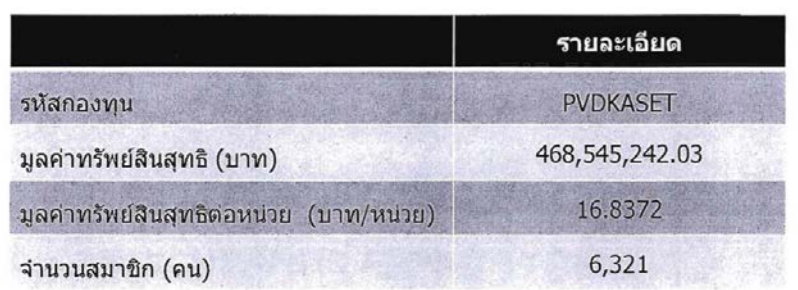

#### สรุปสถานะกองทุน ณ 31 กรกฎาคม 2558

#### โครงสร้างรายได้จากเงินลงทุน

#### หน่วย : บาท

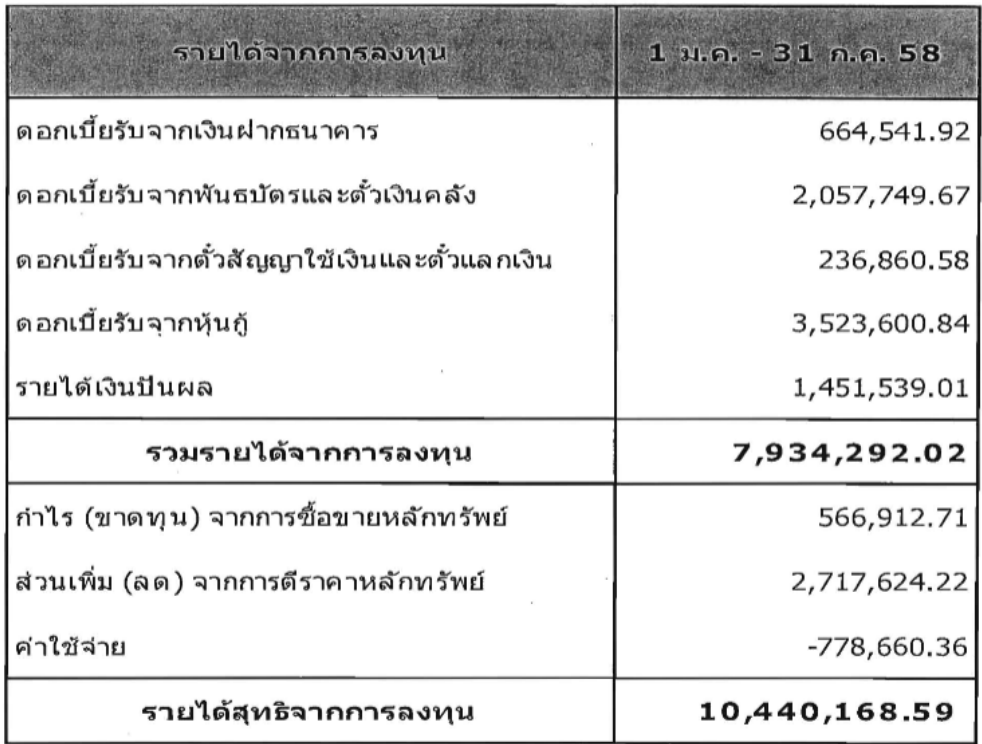

ดูรายละเอียดได้ที่ <u>https://mis-services.ku.ac.th/e-Saraban/book-document/2558-2236.pdf</u>

# ขอเชิญร่อมงาน "สภามก. พบประชาคม  $2179192''$

ด้วยสภามหาวิทยาลัยเกษตรศาสตร์กำหนดจัดงาน "สภามหาวิทยาลัยเกษตรศาสตร์พบประชาคมบางเขน" ในวันพธที่ ๙ กันยายน พ.ศ. ๒๕๕๘ เวลา ๑๐.๐๐ - ๑๒.๐๐ น. ณ ห้องประชมสธรรม อารีกล ชั้น ๑ อาคารสารนิเทศ ๕๐ ปี มหาวิทยาลัยเกษตรศาสตร์ บางเขน

เพื่อให้การประชาสัมพันธ์งาน "สภามหาวิทยาลัยเกษตรศาสตร์พบประชาคมบางเขน" ดำเนินไปด้วย ้ความเรียบร้อย สำนักงานสภามหาวิทยาลัยเกษตรศาสตร์ขอความอนเคราะห์หน่วยงาน ในการประชาสัมพันธ์งานดังกล่าว ผ่านทางเว็บไซต์ของมหาวิทยาลัย <u>www.ku.ac.th</u> และจดหมายอิเล็คทรอนิกส์ (e-mail) ของบุคลากรบางเขน โดยมี รายละเอียดข้อความประชาสัมพับธ์ดังนี้

"ขอเชิญเข้าร่วมรับฟังการบรรยาย "สภามหาวิทยาลัยเกษตรศาสตร์พบประชาคมบางเขน" หัวข้อ เดินหน้ามหาวิทยาลัยเกษตรศาสตร์สู่ทศวรรษที่ ๘ ในวันพุธที่ ๙ กันยายน พ.ศ. ๒๕๕๘ เวลา ๑๐.๐๐ – ๑๒.๐๐ น. ุณ ห้องประชุมสุธรรม อารีกุล ชั้น ๑ อาคารสารนิเทศ ๕๐ ปี มหาวิทยาลัยเกษตรศาสตร์ บางเขน หรือรับฟังถ่ายทอดสด ผ่านระบบ NontriLive (http://nontrilive.ku.ac.th)"

ดูรายละเอียดได้ที่ https://mis-services.ku.ac.th/e-Saraban/book-document/2558-2270.pdf

## **ี่ ตำนักหอสมูอแจ้งเวลาเปิ้อมริการ**

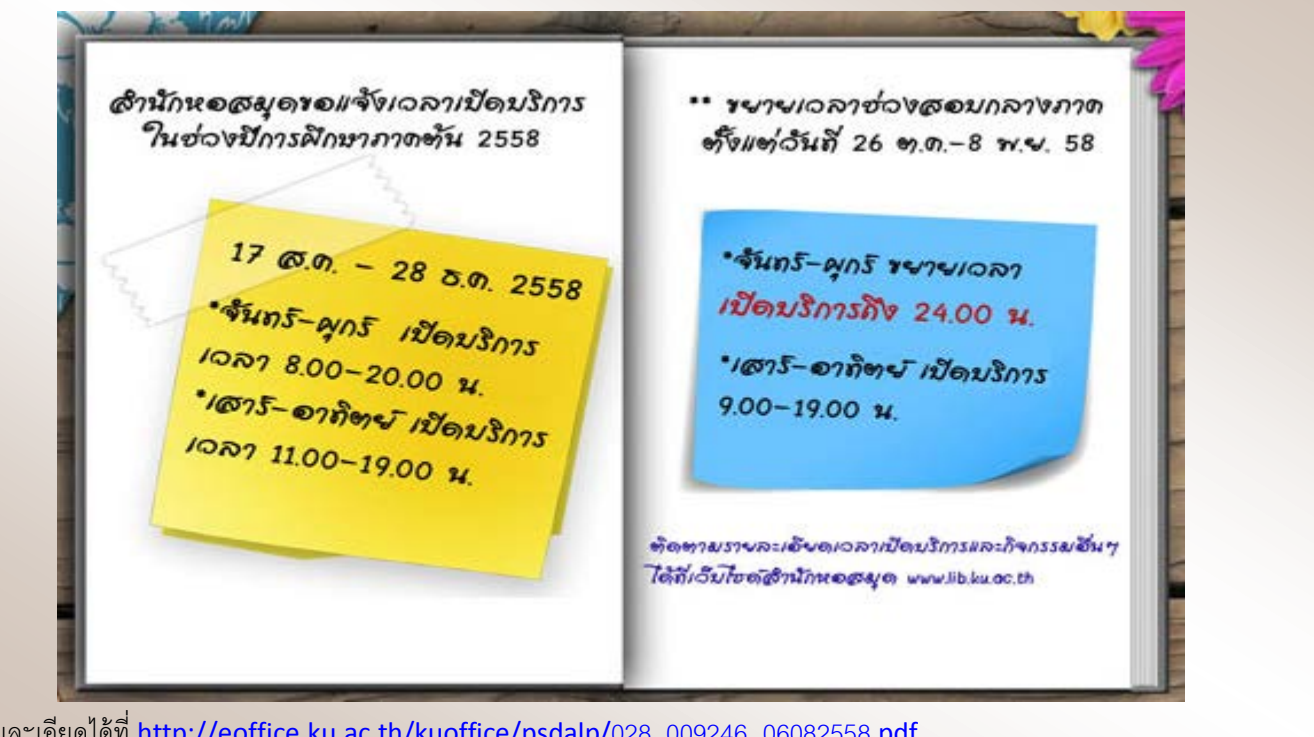

ดรายละเอียดได้ที่ http://eoffice.ku.ac.th/kuoffice/psdalp/028 009246 06082558.pdf

### แจ้งเวลาเปิดปิดประตูเช้า-ออกของ มก.

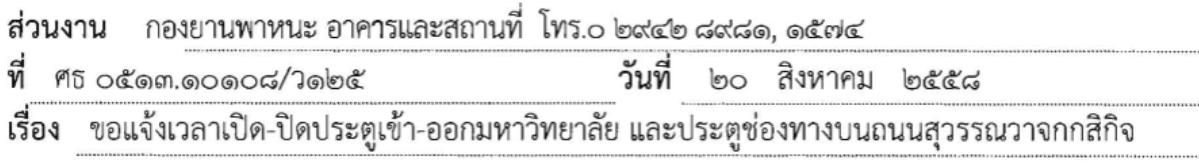

เรียน ผู้อำนวยการสำนักบริการคอมพิวเตอร์

้เพื่อให้การรักษาความปลอดภัยในชีวิต ทรัพย์สิน ของทางราชการ นิสิต บุคลากร และผู้มาติดต่อ ี ราชการ ภายในพื้นที่เขตการเรียนการสอน ของมหาวิทยาลัยเกษตรศาสตร์ บางเขน เป็นไปด้วยความเรียบร้อย มี ้ความปลอดภัยในชีวิตและทรัพย์สินดังกล่าว กองยานพาหนะ อาคารและสถานที่ จึงขอแจ้งเวลาเปิด-ปิด ประตู ช่องทางต่างๆ ของมหาวิทยาลัย ดังต่อไปนี้

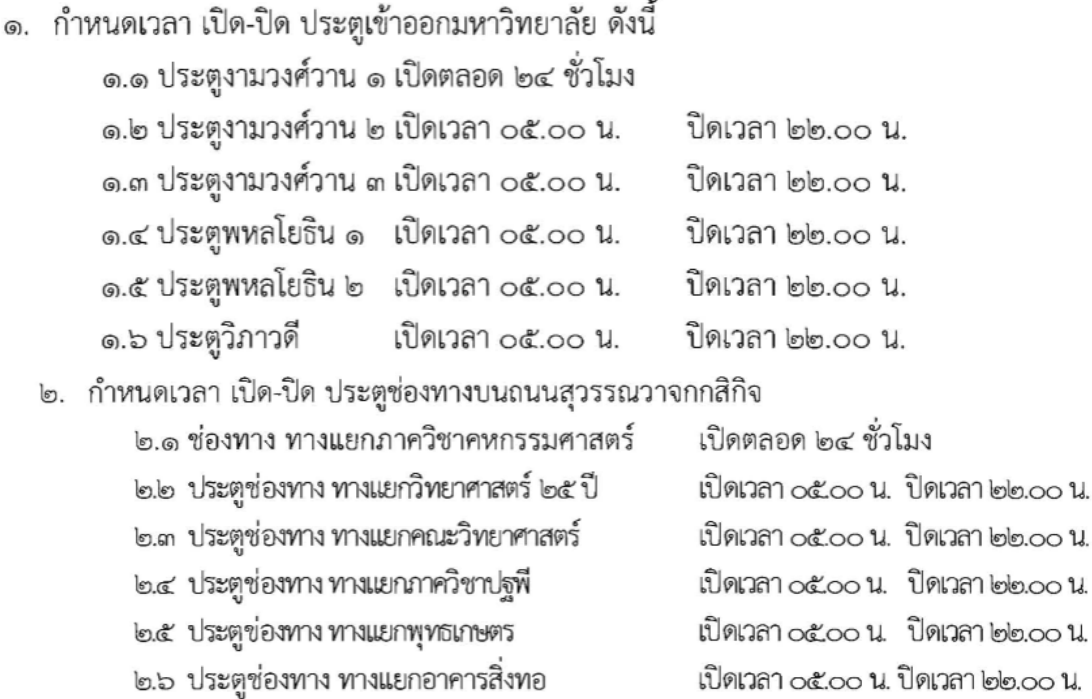

จึงเรียนมาเพื่อโปรดทราบ และโปรดแจ้งเวียนบคลากรภายในหน่วยงานของท่านให้ทราบทั่วกันด้วย จักขอบคุณยิ่ง ทั้งนี้ ตั้งแต่วันที่ ๒๒ สิงหาคม ๒๕๕๘ เป็นต้นไป

> (รศ.ดร.ตฤณ แสงสุวรรณ) รักษาการแทนรองอธิการบดีฝ่ายกายภาพ

ดูรายลเอียดได้ที่ https://mis-services.ku.ac.th/e-Saraban/book-document/2558-2217.pdf

### ขอเชิญร่วงงานสืบสาน วันสืบ นาดะเสถียร

#### กำหนดการ

งานสืบสาน วันสืบ นาคะเสถียร วันอังคารที่ ๑ - วันพุธที่ ๒ กันยายน พ.ศ. ๒๕๕๘ ณ อาคารจักรพันธ์เพ็ญศิริ มหาวิทยาลัยเกษตรศาสตร์ บางเขน

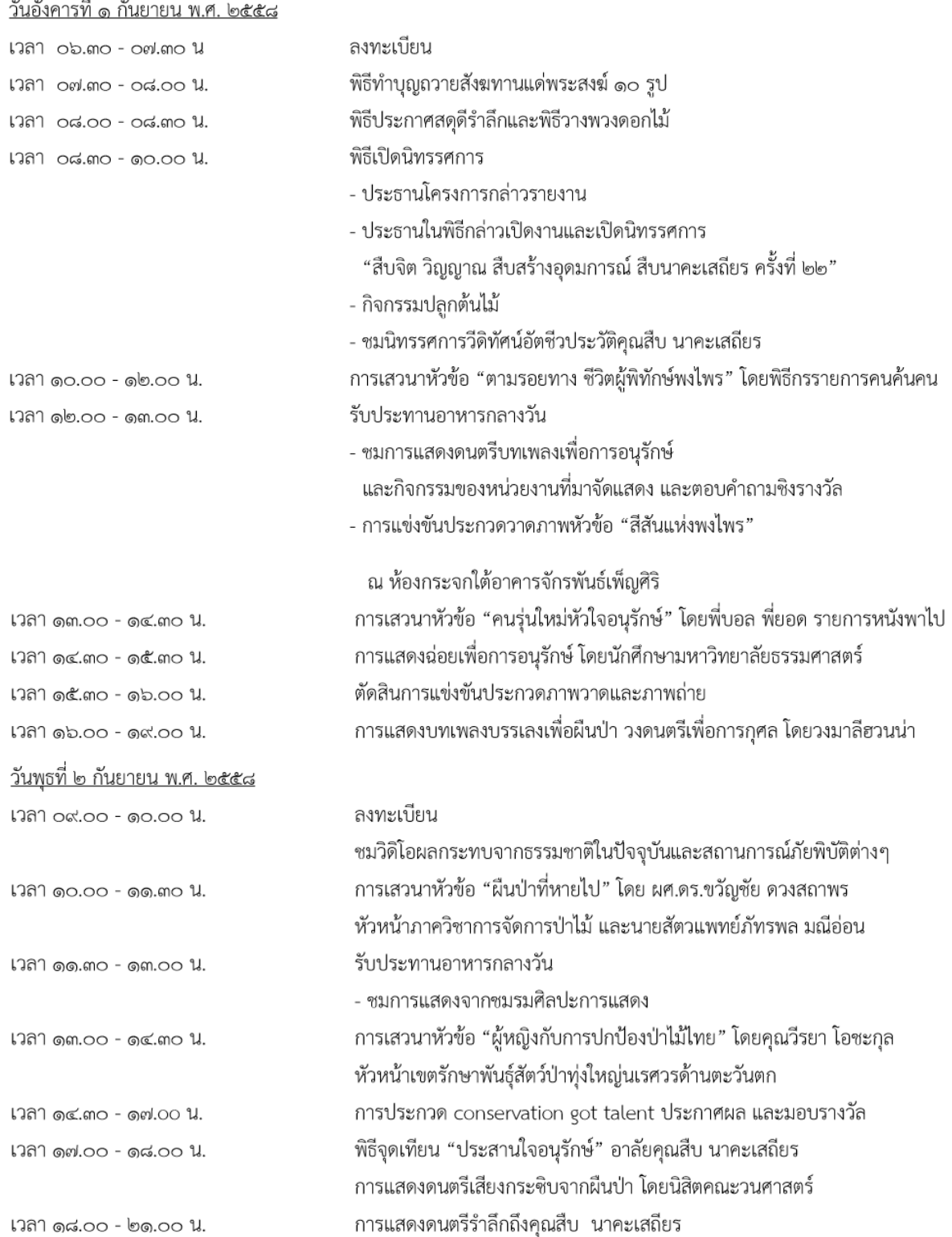

\* หมายเหตุ กิจกรรมและเวลาอาจมีการเปลี่ยนแปลงตามความเหมาะสม

ที่มา: https://mis-services.ku.ac.th/e-Saraban/book-document/2558-2097.pdf

#### าิตวิญญาณ สร้างอุดมการณ์ นากะเสดียร

nsvn 22 Insymsau annualu unnuantus us-mumsinun 2558 ณ บทาวิทยาลัยเกษตรศาสตร์ บางเชน

#### 1 muereu 2558

ขอเชิญร่วมงาน

**Unssrinns** 

man trusouthayamaking lon\_sumsnutunu moun musulminthousnut locutives tiene stemsnumili แข่งขันอาดภาพ สีสันแห่งพงไพร' การแสดงฉ่อย จากมหาวิทยาลัยธรรมศาสตร์ msแสดงดนตรี จาก KU acqustic และ มาลีฮวนน้ำ

#### 2 กันยายน 2558

้เสวนา "บีนป่าที่หายไป" โดย ...นศ.ดร. ขวัญชัย ดวงสถาพร และ นายสัตวแพทย์ภักร์พูล/นักเอ่อน ิการแสดงจากชมรมศิลปะการแสดง เสวนา "นูหญิงกับการปกป้องป่าไม่ไทย" พี่วีรยา โอซะกุล (พี่เหมียว) msus-non conservation got talent ้จุดเกียนไว้อาลัยและกล่าวกำร่าลึกทึ่ง สืบ นาคะเสถียร การแสดงดนตรีเสียงกระชินจากบินป่า จาก "นิสิตคณะวนศาสตร์" mnsuanovann ฟาร์ม the voice และ หงา คาราวาน

# **autinssannsmalunu** และรับกลำไม้จากเรือนเพาะชำกณะวนศาสตร์

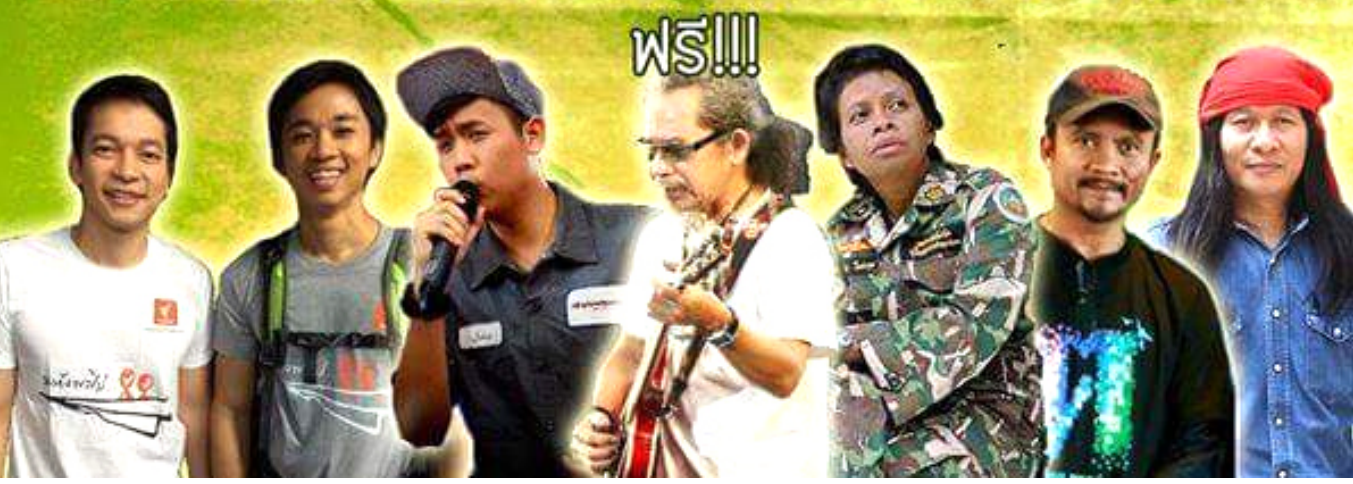

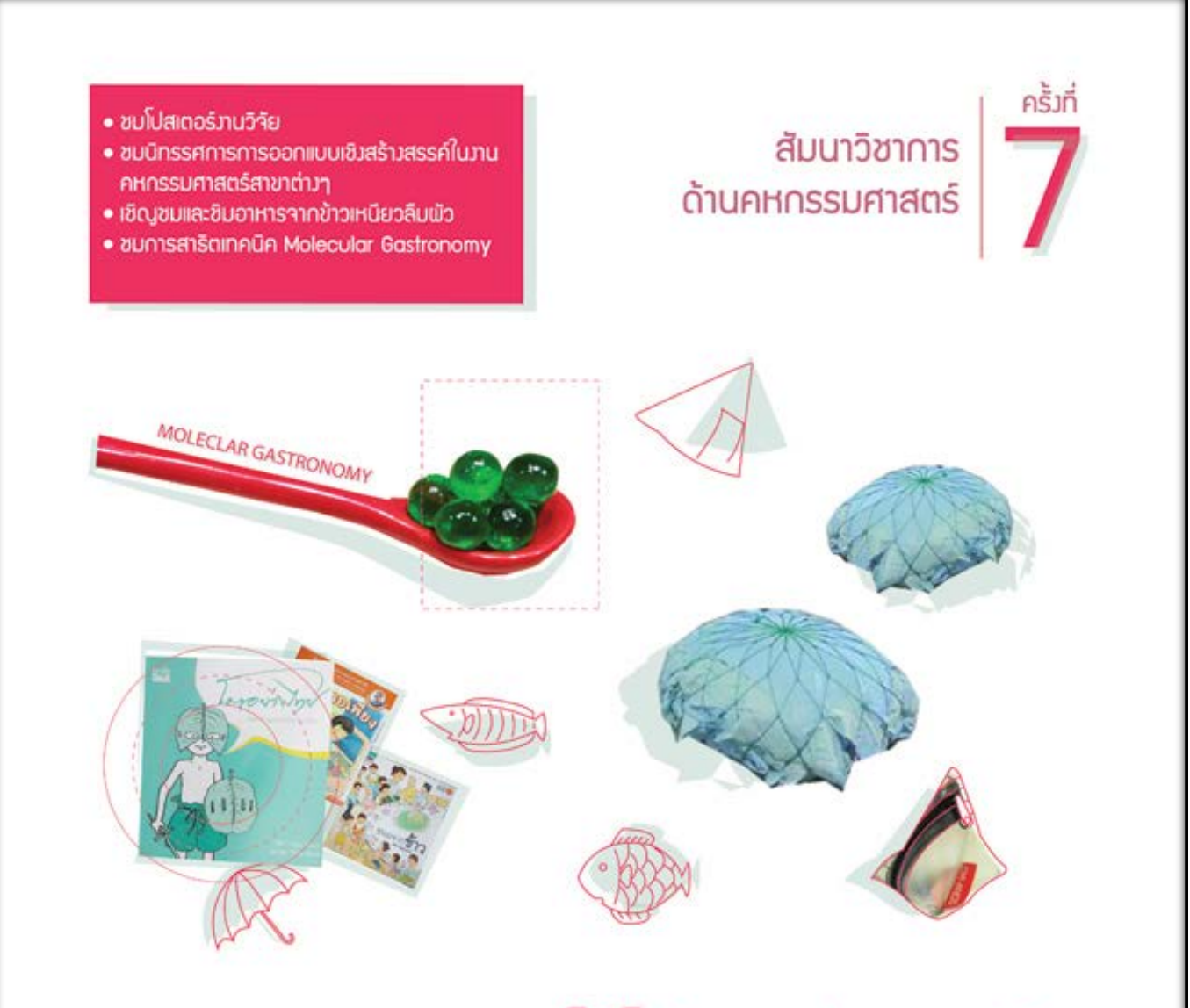

# การออกแบบและเทคโนโลยีเชิ้มสร้างสรรค์ ในมานคหกรรมศาสตร์

วันเสาร์ที่ 5 กันยายน 2558 | เวลา 08.30 - 16.00 น. ณ ห้องทองเอก อาคารวิทยบริการ มหาวิทยาลัยเกษตรศาสตร์ วิทยาเขตบามขน

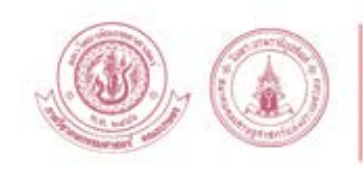

ภาควิชาคหกรรมศาสตร์ คณะเกษตร มหาวิทยาลัยเกษตรศาสตร์ 02-579-5514 do 129 / Fax 02-940-6687 www.homec.agr.ku.ac.th

#### ๎ร๏ง*๘าร๘นเถผเจียมชม๘ำนักๆ*

ผศ.ดร.ภุชงค์ อุทโยภาศ รักษาการรองอธิการบดีฝ่ายสารสนเทศ หลังเข้ารับตำแหน่งได้มา ให้นโยบายและร่วมพูดคุยกับบุคลากรสำนักฯ ทุกฝ่ายแบบกันเอ้งกันเอง ท่านแจ้งนโยบายของ มหาวิทยาลัยโดยนายกสภาใหนโยบาย super++ ประกอบดวย 3 เรื่อง คือ super service (ฝาก ฝายฝกอบรมฯ + ฝายบริการสารสนเทศ) super data (ฝากฝายระบบสารสนเทศ) super infra (ฝากฝ่ายเครือข่ายฯ) โดยอาจารย์จะมีผู้ช่วยมาช่วยงาน 2 ท่านช่วยวางแผนและรวมดำเนินงานให้ ้มีผลงานปรากฏในช่วง 6 เดือน ไม่ได้มาเปลี่ยนแปลงอะไรใหม่ เน้นข้อมูลและบริการที่สำนักฯมี ้อยู่แล้วนำมาบูรณาการใหม่ ให้สอดคล้องกับนโยบายของมหาวิทยาลัย

ļ

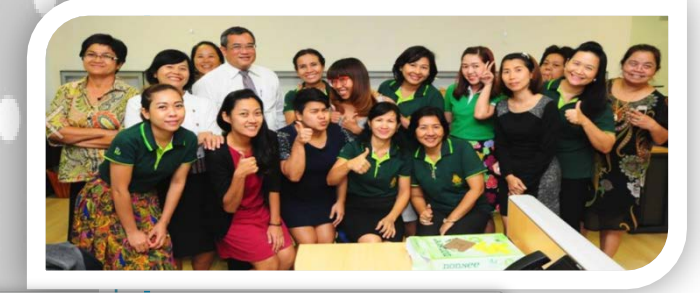

43039

สบค

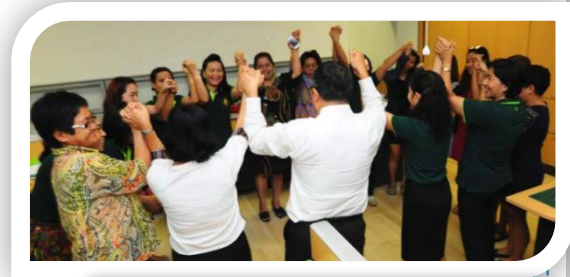

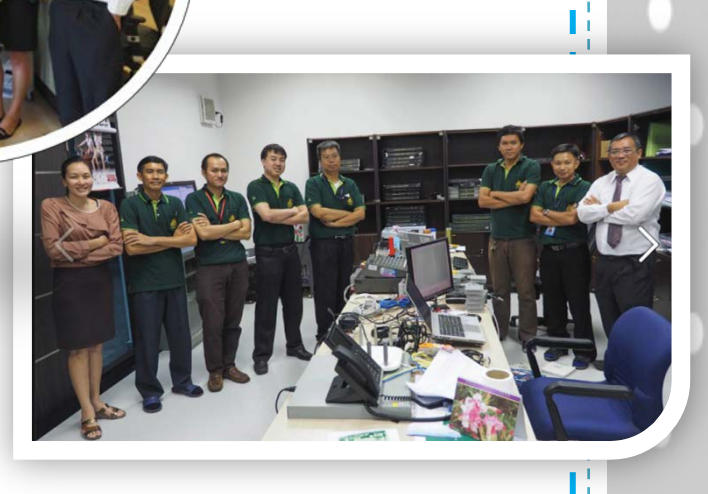

**ขอขอ**มดูณ์ใน ร**อย**ยั๊ม เ6ียงหัวเราะ ขนม และ กำลังใจดรับ ๏ฯากจะมอกว่าอ็ใจ และ ติด ว่าเรา จะถำงานด้ว*ยกัน เ*ชนุก ด้วยกัน และ *ธร้างธรร*ด์สิ่งดีดีให้มหาวิทยาลัยของเรา ่อ้อยกัน ขอฝากต้อ กัมทุกดนอ้อยดรับ เป็นอันที่อัจริง *ๆ* **1. <sup>@</sup>?/>/> <sup>***©***</sup>** Putchong Uthayopas

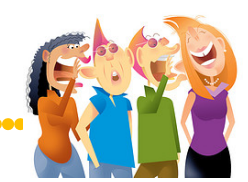

#### **ขอตัดตามการร่วมมุญกรินกับมหาวิทยาลัย**

 มหาวิทยาลัยเกษตรศาสตร์ ตวายผักพระกฐินพระราชทาน<br>ประจำปี พ.ศ. <del>๒ekkk</del>

43030

สบค

ดวยมหาวิทยาลัยจะถวายผาพระกฐินพระราชทาน ประจําป พ.ศ. 2558 ณ วัดเพชรสมุทรวรวิหาร จ. สมุทรสงคราม ในวันศุกรที่ 20 พฤศจิกายน 2558 เวลา 9.49 น.

ทานประสงคจะรวมทําบุญ บริจาค/สงแบบฟอรม บริจาคเงินสมทบ ไดที่ งานประสานงานฯ (คุณ อำไพ) ภายในวันที่ 31 ตุลาคม 2558 เพื่อจักได้ทำ รายงานนำส่งมหาวิทยาลัยต่อไป

#### **ฝายระบบสารสนเทศจัดอบรม**

 ฝายระบบสารสนเทศจัดโครงการพัฒนาบุคลากรสํานักบริการคอมพิวเตอร ประจําป งบประมาณ ๒๕๕๘ โดยจัดใหมีการอบรมเรื่อง "การพัฒนาเว็บไซตแบบ MEAN Stack" โดยมี วัตถุประสงคเพื่อศึกษาการพัฒนาระบบสารสนเทศแนวใหมโดยใชภาษาจาวา และระบบ ู้ฐานข้อมูล Mongo DB เพื่อให้บุคลากรสามารถนำความรู้ที่ได้จากการอบรมไปประยุกต์ใช้ในการ <mark>เ</mark> พัฒนาระบบสารสนเทศ ใหรองรับการทํางานบนเครื่องมือหรืออุปกรณสื่อสารแบบเคลื่อนที่ที่มี ระบบปฏิบัติการ iOS และ Android ตั้งแตวันที่ ๑๔ - ๑๘ กันยายน ๒๕๕๘ เวลา ๐๙.๐๐ – ๑๖.๐๐ น. ณ ห้องปฏิบัติการคอมพิวเตอร์ ๕๐๔ ชั้น ๕ อาคารสำนักบริการคอมพิวเตอร์ วิทยากรจากบริษัท แอมอราวด์ จำกัด

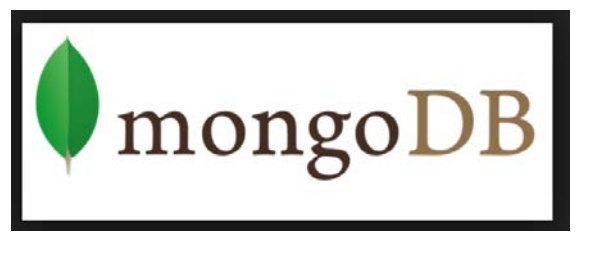

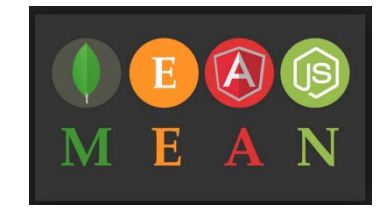

*ที่มา : ฝายระบบสารสนเทศ (คุณวาสนา)*

**ILB** GASUSSRI